# **IN MEMORIA DI SALVATORE E GIUSEPPINA**

## **INTRODUZIONE**

Ho ritrovato, tra i miei vecchi libri, un volume di " Scienza delle Costruzioni " ed un " Manuale del cemento armato "; ho ricominciato a sfogliarli.

L'argomento " Travi " ha destato, subito, il mio interesse e mi sono chiesto, se fosse stato possibile, semplificare la procedura di calcolo differenziale, basata, in termini matematici, su quattro integrazioni.

Infatti, è noto che l'integrale della funzione Carico è la funzione Taglio, l'integrale della funzione Taglio è la funzione Momento, l'integrale della funzione Momento diviso EI(prodotto tra il modulo elastico E e il momento d'inerzia I) è la funzione Rotazione, l'integrale della funzione Rotazione è la funzione Abbassamento, cambiata di segno.

Considerando la funzione Taglio ottenuta direttamente valutando le forze a monte, ho, di fatto,ridotto a tre le integrazioni.

In generale, i risultati ottenuti, in quanto uguali a quelli riportati nei testi all'inizio citati, mi hanno confortato tanto da farne un libro a mia volta, intitolato in doppio senso " Le Travi semplici – Il metodo delle tre integrazioni ".

Tutti gli esercizi di questo libro , volti alla determinazione delle funzioni polinomio, che descrivono algebricamente e, quindi graficamente, le caratteristiche interne di sollecitazione  $(T, M)$  e deformazione  $(\varphi, V)$  indotte dai carichi applicati sulla trave, sono stati programmati con il linguaggio RPN ( Notazione Polacca Inversa) usato, tra l'altro, dalla Hewlett-Packard, per cui è necessario conoscere tale linguaggio: lo si può apprendere sia studiando i programmi contenuti in questa libro sia, molto più facilmente, studiando il manuale allegato alla calcolatrice HP 35 usata per programmare e che costa poco meno di 100 euro.

La calcolatrice è un calcolatore scientifico programmabile dotato di memoria permanente che ricorda dati e programmi anche quando il calcolatore è spento; questa può essere programmata all'esecuzione di calcoli aritmetici sia nella modalità RPN sia nella modalità ALG(algebrica).

Ad esempio se devo eseguire 1+1=2 in modo ALG digiterò in sequenza 1+1= e sul visore comparirà 2.

Il linguaggio RPN, ideato dal matematico Polacco Jan Lukasiewicz (1878-1956) considera i segni operativi alla fine dell'operazione.

Se devo eseguire 1+1 in modo RPN digiterò in sequenza 1 ENTER 1 + e sul visore comparirà 2.

E' un metodo veloce, ottimo per i Professionisti addetti alla progettazione,in quanto i risultati intermedi dei calcoli sono registrati automaticamente e quindi non è necessario l'uso delle parentesi.

Lo strumento è maneggevole e può essere messo in tasca , vantaggio pratico da non sottovalutare.

In RPN le variabili delle funzioni possono essere indicate digitando Rcl e poi qualunque lettera presente sulla macchina.

In tutti i programmi di questo lavoro la variabile Rcl x è stata assegnata , a seconda dei casi, alla forza o al peso o al momento esterni applicati, la variabile Rcl y è stata assegnata all'asse z, la variabile Rcl z alla lunghezza *l* della trave, la variabile Rcl w al modulo elastico E e infine la variabile Rcl v al momento d'inerzia I.

Compilato il programma in RPN abbiamo considerato 2 esecuzioni:

A)Esecuzione di controllo Programma.

B)Esecuzione particolare Programma.

L'esecuzione A è stata eseguita per tutti i programmi ed è è riferita ad una trave unitaria a sezione costante unitaria.

L'esecuzione B è stata eseguita per alcuni programmi ed è riferita ad una trave lunga 400 cm a sezione costante  $20x20$  cm<sup>2</sup> armata con 4  $\phi$ 14: abbiamo assunto E=250.000 kg/cm<sup>2</sup> ed I=16350 cm<sup>4</sup> nel secondo caso B) ed E=1 Kg/cm<sup>2</sup>, I=1 cm<sup>4</sup> e carico (forza,peso o momento)  $=1$ .

In altre parole, nell'esecuzione **A)** è stato assegnato il valore unitario al gruppo misure per verificare facilmente la buona compilazione del programma.

Nell'esecuzione **B)** sono stati inseriti i valori succitati per la trave considerata in questo libro.

## **Vi consiglio di mettere in atto prima l'esecuzione A) poichè il controllo della buona esecuzione di programma è immediato, quando è presente l'esecuzione B)**

Se l'esecuzione **A)** è corretta, potete passare all'esecuzione **B)** o ad una esecuzione logica da Voi scelta dopo aver realizzato un vostro Programma.

In **Matematica la regola rigorosa che si applica addizionando frazioni è quella di eseguire prima il m.c.m. (minimo comune multiplo).** Questa importante ed elementare regola è stata applicata in questo lavoro e i programmi ne hanno beneficiato poiché hanno dato risultati esatti. Se operate con le frazioni senza seguire questa regola potreste ottenere risultati errati,per quanto infinitesimali, in esecuzione di programmi e non.

Sono grato al Professore Lukasieski per aver ideato il modo della catasta operativa e alla Hewlett-Packard per avermi dotato di un potente strumento di calcolo.

### **Il programma n. 1 che segue è commentato, per introdurVi passo passo nella programmazione, i successivi no**.

Le linee di programma sono numerate e la prima sequenza continua, a volte, in seconda pagina.

## **Attenzione all'immissione delle linee suddette per le quali bisogna attenersi alla numerazione.**

Per giungere alle soluzioni in alcuni esercizi sono stati applicati i concetti di Simmetria piana e il Principio di sovrapposizione degli effetti.

Questo libro è, tra l'altro, di aiuto agli studenti che devono sostenere l'esame di Scienza Delle Costruzioni.

Per qualunque problema sono contattabile attraverso la mia casa editrice e mi rendo disponibile**.** 

Non mi resta che augurarVi un buon profitto

Napoli Gennaio 2012 ing. Ciro Baratto

### **LA TRAVE**

Ogni corpo solido ha 3 dimensioni nello spazio.Rivolgiamo la nostra attenzione al cosiddetto solido monodimensionale o trave avente 2 dimensioni nel piano.

Sia F una generica figura geometrica chiusa avente il baricentro G che percorre una certa traiettoria, in generale una curva, mantenendosi sempre ad essa ortogonale (fig. 1)

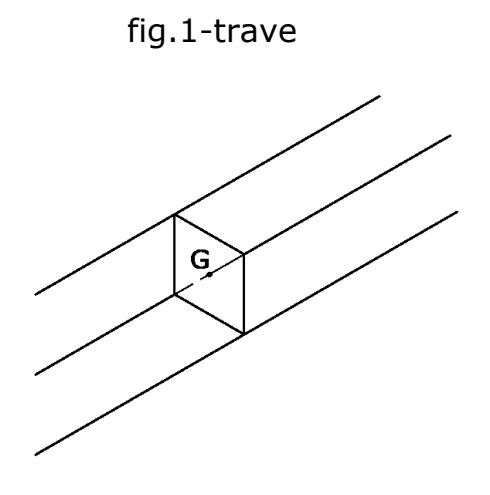

Si è generato in questo modo un solido di traslazione che definiamo trave, quando le dimensioni della sezione che ha generato il solido di traslazione sono piccole rispetto alla lunghezza della traiettoria. Il luogo dei baricentri delle sezioni della trave (curva c in fig. 2) lo definiamo asse della trave.

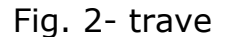

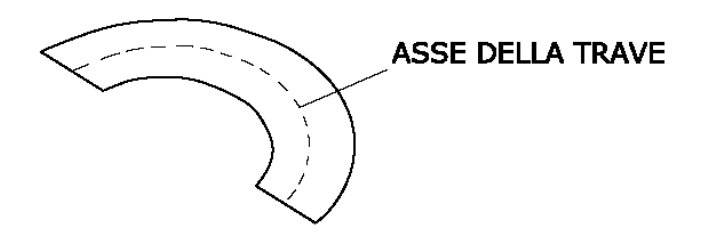

Affinchè un sistema trave si possa dire piano è sufficiente che la sua linea d'asse sia contenuta in un piano e la sezione sia simmetrica rispetto a questo piano ( fig. 3)

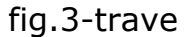

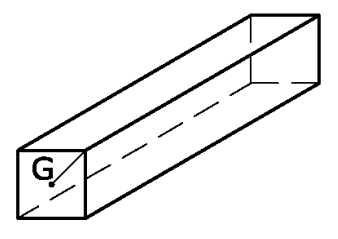

**<<Per trave s'intende un elemento strutturale con una dimensione predominante, atto a trasferire una sollecitazione tendenzialmente trasversale al proprio asse geometrico lungo tale asse, dalle sezioni investite dal carico fino ai vincoli, che garantiscono l'equilibrio esterno della trave assicurandola al contesto circostante**.>>

In generale la risultante delle sollecitazioni applicate (forze, coppie, carichi distribuiti costanti e variabili, variazioni termiche costanti e a farfalla, ecc.) deve giacere nel piano della trave.

La trave può essere a sezione costante o variabile.

In questo libro è stata fatta l'ipotesi di avere travi a sezione costante.

Una trave ha 6 gradi di libertà nello spazio: 3 rotazioni e 3 traslazioni

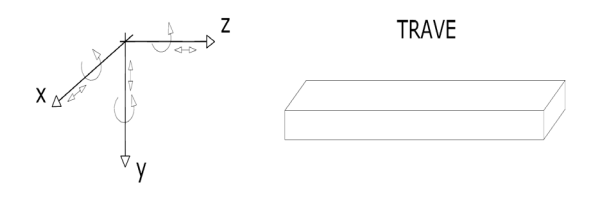

Ha 3 gradi di libertà nel piano. 1 rotazione e 2 tralazioni

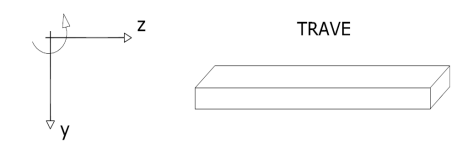

#### **TEORIA DIFFERENZIALE APPLICATA**

Le relazioni differenziali che legano fra loro i carichi applicati sulla struttura e le caratteristiche di sollecitazione e deformazione interne di una trave sono:

1) 
$$
\frac{dN}{dz} = -q_t(carico. orizzontale); 2)\frac{dT}{dz} = -q(carico. verticale)
$$
  
3) 
$$
\frac{dM}{dz} = T(Taglio); 4)\frac{d^2M}{dz^2} = -q; \frac{1}{r}(curvatura. della. linea. elastica) = \frac{d^2V}{dz^2} = -\frac{M}{EI}
$$

La linea d'asse della trave a deformazione avvenuta si definisce **linea elastica della trave.** 

Le relazioni differenziali che legano fra loro le caratteristiche di deformazione e quelle che legano fra loro le caratteristiche di deformazione e le caratteristiche di sollecitazione sono:

$$
5)\frac{d\varphi}{dz} = \frac{M}{EI}(con.d\varphi.rotazione.relativa.del.concio);6)\frac{dV}{dz} = -\varphi
$$
  
7)
$$
\frac{d^2V}{dz^2} = -\frac{d\varphi}{dz} = -\frac{M}{EI}
$$

La 1) non la utilizziamo in quanto i carichi applicati in questo libro sono tutti verticali.

Integrando la 2) si ottiene:  $T = -q \int dz = -qz + A$ 

La costante A si calcola imponendo la condizione al limite.

In questo lavoro la funzione Taglio è ottenuta valutando direttamente le le azioni e le reazioni a sinistra o a destra di una generica ascissa z. Integrando la 3) si ottiene:  $M = \int T dz$ ;

Integrando la 5) si ottiena: 
$$
\varphi = \frac{1}{EI} \int M dz
$$

Integrando la 6) si ottiene:  $V = -\frac{1}{EI} \int \varphi dz$ 

La trave, con i suoi vincoli, oggetto del nostro studio, è un elemento e va riferito. Essa ha inizio con l'origine del nostro riferimento e fine coincidente con la sua lunghezza. *l*,caratteristica indefinita.

L'integrale che ci interessa è dunque un integrale definito tra due estremi:

$$
\int_{z_1}^{z_2} K \times z^n dz = K \int_{z_1}^{z_2} z^n dz = K \times \left| \frac{z^{n+1}}{n+1} \right|_{z_1}^{z_2} + C = k \times \frac{z_2^{n+1}}{n+1} - k \times \frac{z_1^{n+1}}{n+1} + C
$$

Nel caso di trave  $z_1=0$ ,  $z_2=z$  e si ha:

$$
\int_0^z kz^n dz = k \frac{z^{n+1}}{n+1} - k \times \frac{0}{n+1} + C = k \times \frac{z^{n+1}}{n+1} + C
$$

dove con C abbiamo indicato la costante di integrazione che si trova imponendo la condizione al limite.

# **I VINCOLI**

## **Un sisteme statico è un sistema privo di gradi di libertà.**

Questo significa che una trave deve essere vincolata nel piano da alcune condizioni.

Meccanicamente le condizioni sono imposte dai vincoli.

Un vincolo è un qualsiasi impedimento che condiziona il moto di un corpo.In meccanica, i vincoli s'identificano nelle loro azioni e cioè nelle forze capaci di modificare lo stato di quiete o di moto di un sistema.

I vincoli che si considerano sono, in generale, bilateri, indipendenti dal tempo e privi d'attrito.

Possiamo individuare 3 tipi di vincoli: **semplici** se agiscono, annullando 1 grado di libertà, **doppi** se agiscono, annullando 2 gradi di libertà, **tripli** se agiscono, annullando tutti e tre gradi di libertà. I **doppi** e i **tripli** si definiscono vincoli **composti**.

## **I vincoli semplici sono:**

- **Il carrello o appoggio semplice** che impedisce lo spostamento del punto vincolato lungo l'sse ortogonale al piano di scorrimento del carrello reagendo con una forza applicata nel punto vincolato e diretta ortogonalmente al piano di scorrimento.

carrello

 $\overbrace{\mathcal{L}}_{\mathbf{R}}$ 

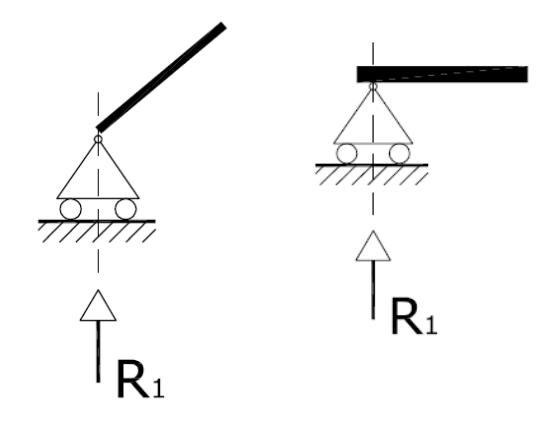

- **Il pendolo o biella** che impedisce gli spostamenti del punto vincolato lungo l'sse della biella e permette gli spostamenti ortogonali a tale asse e la rotazione intorno a tale punto reagendo con una forza applicata al punto e diretta lungo l'asse della biella.

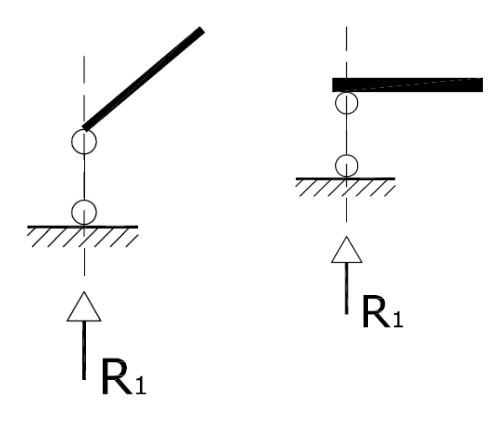

- **Il doppio doppio pendolo o doppio bipendolo** che impedisce le rotazioni del corpo lasciando esso libero di traslare reagendo tramite una coppia.

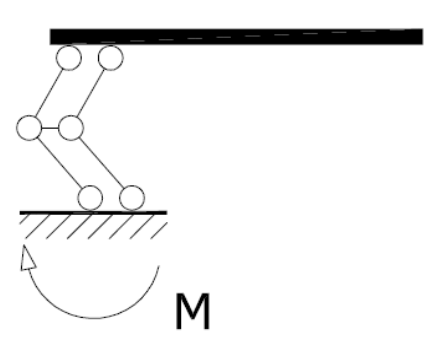

### **I vincoli doppi sono :**

**- La cerniera propria** che impedisce lo spostamento del punto vincolato lungo una qualsiasi direzione del piano del problema lasciando il corpo libero di ruatare intorno al punto stesso reagendo con una forza passante per il centro della cerniera stessa, scomponibile nelle sue 2 componenti sui 2 assi cartesiani e diretta secondo una qualsiasi direzione appartenente al piano del problema.

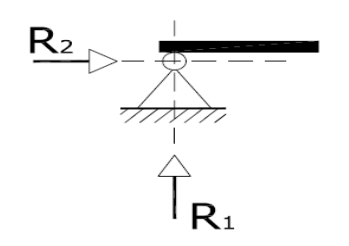